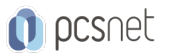

# MVS3-2 - MOC 20483 - PROGRAMMING IN C#

Categoria: Visual Studio

## INFORMAZIONI SUL CORSO

 $\overline{a}$ 

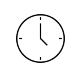

Durata: 5 Giorni

Categoria: Visual Studio

 $\equiv$ 

Qualifica Istruttore: Microsoft Certified **Trainer** 

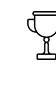

Dedicato a: **Sviluppatore** 

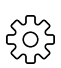

Produttore: **Microsoft** 

## **OBIFTTIVI**

After completing this course, students will be able to:

- Describe the core syntax and features of Visual C#.

- Create methods, handle exceptions, and describe the monitoring requirements of large-scale applications.

- Implement the basic structure and essential elements of a typical desktop application.

- Create classes, define and implement interfaces, and create and use generic collections.

- Use inheritance to create a class hierarchy and to extend a .NET Framework class.

- Read and write data by using file input/output and streams, and serialize and deserialize data in different formats.

- Create and use an entity data model for accessing a database and use LINQ to query data.

- Access and query remote data by using the types in the System.Net namespace and WCF Data Services.

- Build a graphical user interface by using XAML.

- Improve the throughput and response time of applications by using tasks and asynchronous operations.

- Integrate unmanaged libraries and dynamic components into a Visual C# application.

- Examine the metadata of types by using reflection, create and use custom attributes, generate code at runtime, and manage assembly versions.

- Encrypt and decrypt data by using symmetric and asymmetric encryption.

## **PREREQUISITI**

Developers attending this course should already have gained some limited experience using C# to complete basic programming tasks. More specifically, students should have hands-on experience using C# that demonstrates their understanding of the following:

- How to name, declare, initialize and assign values to variables within an application.

- How to use: arithmetic operators to perform arithmetic calculations involving one or more variables; relational operators to test the relationship between two variables or expressions; logical operators to combine expressions that contain relational operators.

- How to create the code syntax for simple programming statements using C# language keywords and recognize syntax errors using the Visual Studio IDE.

- How to create a simple branching structure using an IF statement.

- How to create a simple looping structure using a For statement to iterate through a data array.

- How to use the Visual Studio IDE to locate simple logic errors.

- How to create a Function that accepts arguments (parameters and returns a value of a specified type.

- How to design and build a simple user interface using standard controls from the Visual Studio toolbox.

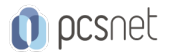

- How to connect to a SQL Server database and the basics of how to retrieve and store data.

- How to sort data in a loop.

- How to recognize the classes and methods used in a program.

## **CONTENUTI**

#### Module 1: Review of Visual C# Syntax

- Overview of Writing Application by Using Visual C#

- Data Types, Operators, and Expressions
- Visual C# Programming Language Constructs

#### Lab: Implementing Edit Functionality for the Students List

- Implementing Insert Functionality for the Students List

- Implementing Delete Functionality for the Students List
- Displaying a Student's Age

#### Module 2: Creating Methods, Handling Exceptions, and Monitoring Applications

- Creating and Invoking Methods
- Creating Overloaded Methods and Using Optional and Output Parameters
- Handling Exceptions
- Monitoring Applications

#### Lab: Extending the Class Enrolment Application Functionality

- Refactoring the Enrolment Code
- Validating Student Information
- Saving Changes to the Class List

#### Module 3: Basic types and constructs of Visual C#

- Implementing Structs and Enums
- Organizing Data into Collections
- Handling Events

#### Lab: Writing the Code for the Grades Prototype Application

- Adding Navigation Logic to the Grades Prototype Application
- Creating Data Types to Store User and Grade Information
- Displaying User and Grade Information

#### Module 4: Creating Classes and Implementing Type-Safe Collections

- Creating Classes

- Defining and Implementing Interfaces
- Implementing Type-Safe Collections

#### Lab: Adding Data Validation and Type-Safety to the Application

- Implementing the Teacher, Student, and Grade Structs as Classes
- Adding Data Validation to the Grade Class
- Displaying Students in Name Order
- Enabling Teachers to Modify Class and Grade Data

#### Module 5: Creating a Class Hierarchy by Using Inheritance

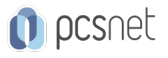

- Creating Class Hierarchies

- Extending .NET Framework Classes

## Lab: Refactoring Common Functionality into the User Class

- Refactoring Common Functionality into the User Class
- Implementing Password Complexity by Using an Abstract Method
- Creating the ClassFullException Custom Exception

## Module 6: Reading and Writing Local Data

- Reading and Writing Files
- Serializing and Deserializing Data
- Performing I/O by Using Streams

## Lab: Generating the Grades Report

- Serializing Data for the Grades Report as XML
- Previewing the Grades Report
- Persisting the Serialized Grade Data to a File

## Module 7: Accessing a Database

- Creating and Using Entity Data Models

- Querying Data by Using LINQ

## Lab: Retrieving and Modifying Grade Data

- Creating an Entity Data Model from The School of Fine Arts Database

- Updating Student and Grade Data by Using the Entity Framework

- Extending the Entity Data Model to Validate Data

#### Module 8: Accessing Remote Data

- Accessing Data Across the Web

- Accessing Data by Using OData Connected Services

#### Lab: Retrieving and Modifying Grade Data Remotely

- Creating a WCF Data Service for the SchoolGrades Database

- Integrating the Data Service into the Application

- Retrieving Student Photographs Over the Web (If Time Permits)

## Module 9: Designing the User Interface for a Graphical Application

- Using XAML to Design a User Interface

- Binding Controls to Data

## Lab: Customizing Student Photographs and Styling the Application

- Customizing the Appearance of Student Photographs

- Styling the Logon View

- Animating the StudentPhoto Control (If Time Permits)

## Module 10: Improving Application Performance and Responsiveness

- Implementing Multitasking

- Performing Operations Asynchronously
- Synchronizing Concurrent Access to Data

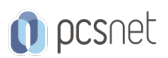

## Lab: Improving the Responsiveness and Performance of the Application

- Ensuring That the UI Remains Responsive When Retrieving Teacher Data - Providing Visual Feedback During Long-Running Operations

#### Module 11: Integrating with Unmanaged Code

- Creating and Using Dynamic Objects

- Managing the Lifetime of Objects and Controlling Unmanaged Resources

## Lab: Upgrading the Grades Report

- Generating the Grades Report by Using Word - Controlling the Lifetime of Word Objects by Implementing the Dispose Pattern

## Module 12: Creating Reusable Types and Assemblies

- Examining Object Metadata

- Creating and Using Custom Attributes

- Generating Managed Code

- Versioning, Signing, and Deploying Assemblies

## Lab: Specifying the Data to Include in the Grades Report

- Creating and Applying the IncludeInReport attribute

- Updating the Report

- Storing the Grades.Utilities Assembly Centrally (If Time Permits)

## Module 13: Encrypting and Decrypting Data

- Implementing Symmetric Encryption

- Implementing Asymmetric Encryption

#### Lab: Encrypting and Decrypting the Grades Report

- Encrypting the Grades Report

- Encrypting the Grades Report

## INFO

Materiale didattico: Materiale didattico in formato digitale Costo materiale didattico: incluso nel prezzo del corso a Calendario Natura del corso: Operativo (previsti lab su PC)